## **INSTRUKCJA OTWIERANIA I ZMIANY KODÓW DOSTĘPU**

**DOMOFONÓW FIRMY "ACO"**

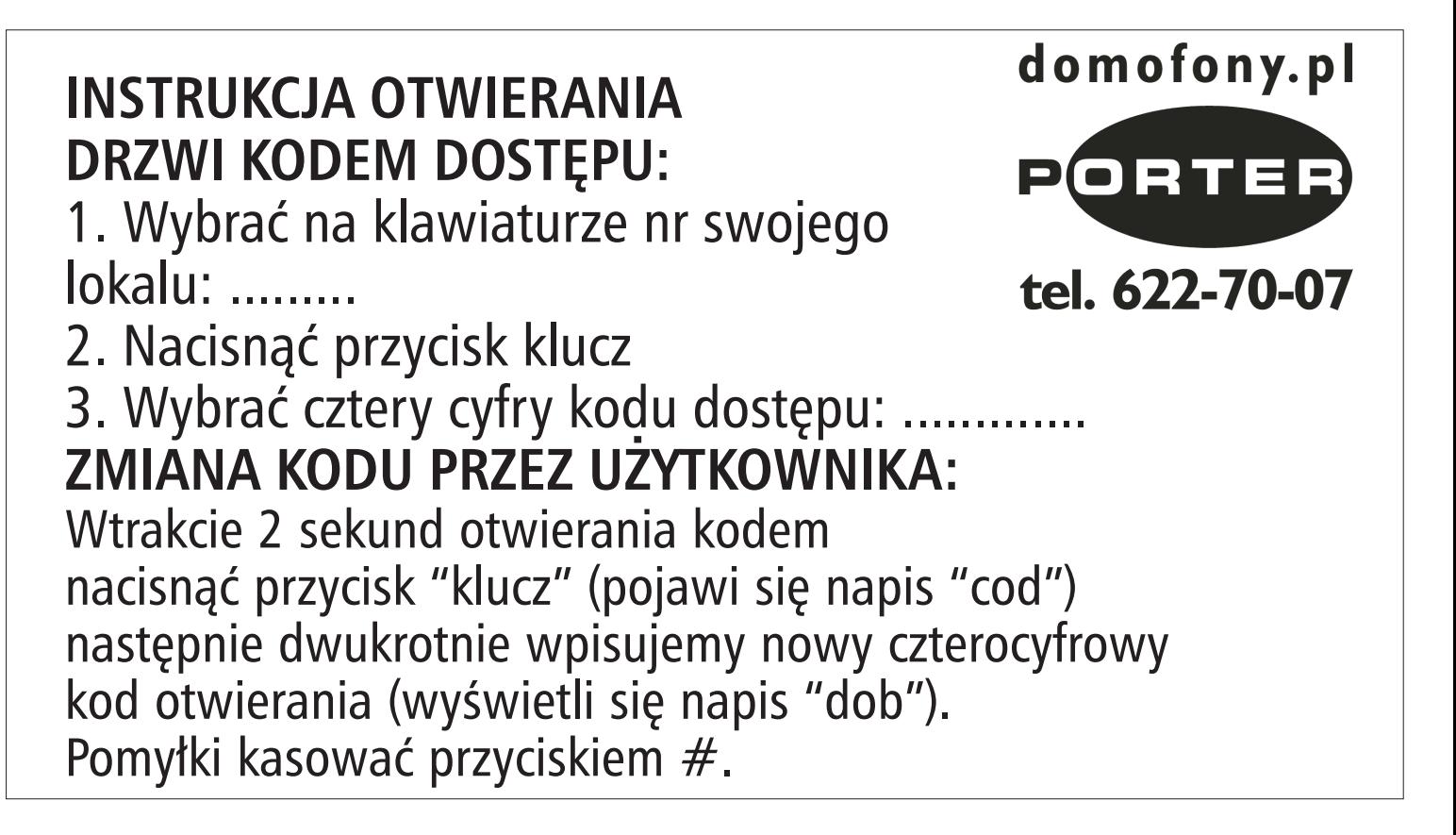